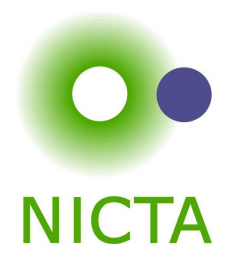

#### **COMP 4161**NICTA Advanced Course

#### **Advanced Topics in Software Verification**

Gerwin Klein, June Andronick, Toby Murray

# **<sup>a</sup> <sup>=</sup> b <sup>=</sup> <sup>c</sup> <sup>=</sup>** $\overline{\phantom{a}}$  . . .

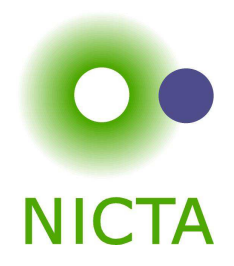

- $\rightarrow$  fun, function
- $\rightarrow$  Well founded recursion

#### **Content**

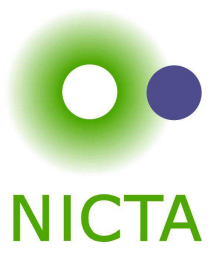

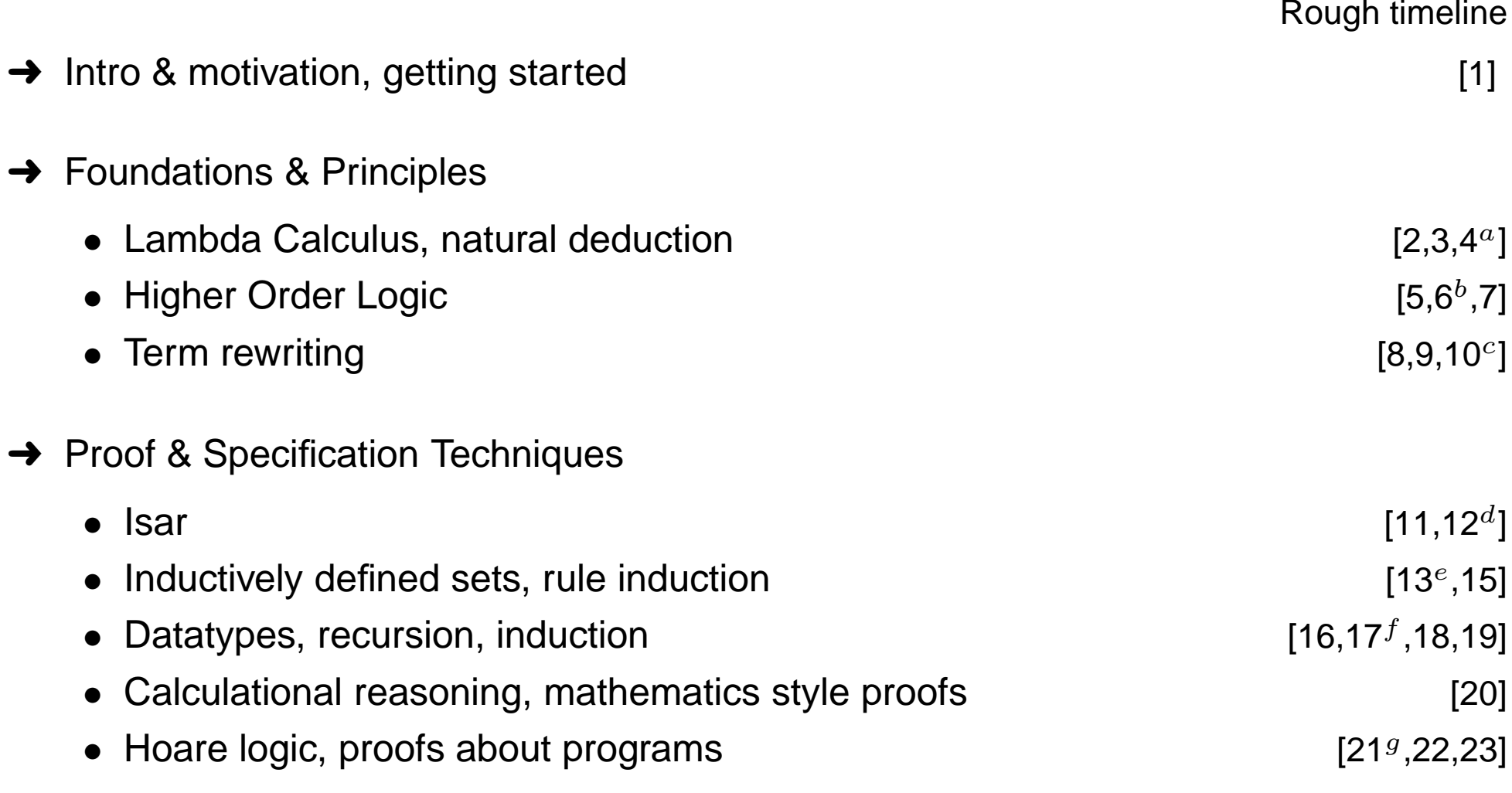

 $a$ a1 out;  $b$ a1 due;  $c$ a2 out;  $d$ a2 due;  $e$ session break;  $f$ a3 out;  $g$ a3 due

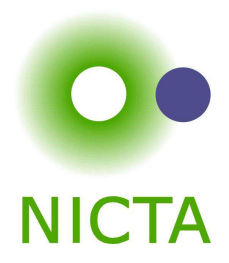

# **CALCULATIONAL REASONING**

#### The Goal

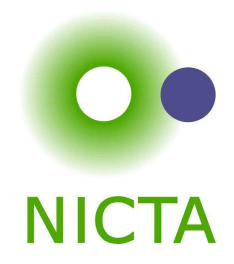

$$
x \cdot x^{-1} = 1 \cdot (x \cdot x^{-1})
$$
  
\n
$$
\dots = 1 \cdot x \cdot x^{-1}
$$
  
\n
$$
\dots = (x^{-1})^{-1} \cdot x^{-1} \cdot x \cdot x^{-1}
$$
  
\n
$$
\dots = (x^{-1})^{-1} \cdot (x^{-1} \cdot x) \cdot x^{-1}
$$
  
\n
$$
\dots = (x^{-1})^{-1} \cdot (1 \cdot x^{-1})
$$
  
\n
$$
\dots = (x^{-1})^{-1} \cdot x^{-1}
$$
  
\n
$$
\dots = 1
$$

#### **Can we do this in Isabelle?**

- **→** Simplifier: too eager
- **→** Manual: difficult in apply style
- $\rightarrow$  Isar: with the methods we know, too verbose

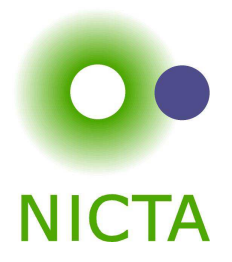

#### **The Problem**

 $a = b$  $\cdots$  =  $c$ . . .  $=$  d

shows  $a=d$  by transitivity of  $=$ 

Each step usually nontrivial (requires own subproof)

#### **Solution in Isar:**

- ➜ Keywords **also** and **finally** to delimit steps
- ➜ **. . .** : predefined schematic term variable, refers to right hand side of last expression
- **→** Automatic use of transitivity rules to connect steps

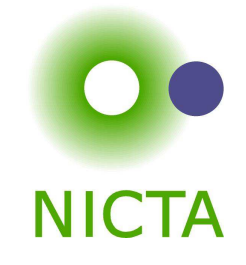

have  $"t_0 =$ calculation register **also** $\bullet$  " $t_0 =$  $t_0 = t_1"$ **have** " $\ldots = t_2$ " [proof] **also** $\bullet$  " $t_0 =$  $t_0 = t_2"$  . . . .**also** $\bullet$  " $t_0 =$  $t_0=t_{n-1}$ " **have** " $\cdots = t_n$ " [proof]

**finallyy**  $t_0 =$ 

 $t_0=t_n$ 

**show** <sup>P</sup>

'finally' pipes fact  $"t_0 = t_n"$  into the proof

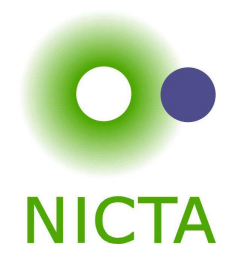

- $\rightarrow$  Works for all combinations of  $=,\leq$  and  $<$ .
- $\rightarrow$  Uses all rules declared as [trans].
- **→** To view all combinations in Proof General: Isabelle/Isar  $\rightarrow$  Show me  $\rightarrow$  Transitivity rules

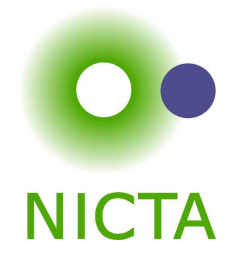

**have** = "*l*1 ⊙  $r$ 1" [proof] **alsohave** ". . . ⊙  $r_2$ " [proof]<br>. . **also**

#### **Anatomy of <sup>a</sup> [trans] rule:**

- → Usual form: plain transitivity  $\llbracket l_1 \odot r_1; r_1 \odot r_2 \rrbracket \Longrightarrow l_1 \odot r_2$
- → More general form:  $[P \ l_1 \ r_1; Q \ r_1 \ r_2; A] \Longrightarrow C \ l_1 \ r_2$

### **Examples:**

- $\rightarrow$  pure transitivity:  $[a = b; b = c] \Longrightarrow a = c$
- $\rightarrow$  mixed:  $[a \leq b; b < c] \Longrightarrow a < c$ <br>  $\rightarrow$  expetitution:  $\mathbb{E}[B] \longrightarrow B$
- → substitution:  $[P \ a; a = b] \Longrightarrow P \ b$
- → antisymmetry:  $[a < b; b < a] \Longrightarrow P$
- $\rightarrow$  monotonicity:  $[a = f \ b; b < c; \bigwedge x \ y. \ x < y \Longrightarrow f \ x < f \ y \Longrightarrow a < f \ c$

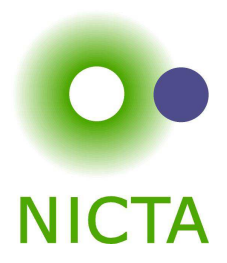

We have

- **→** numbers, arithmetic
- **→** recursive datatypes
- **→** constant definitions, recursive functions
- $\rightarrow$  = a functional programming language
- $\rightarrow$  can be used to get fully verified programs

Executed using the simplifier. But:

- **→** slow, heavy-weight
- **→** does not run stand-alone (without Isabelle)

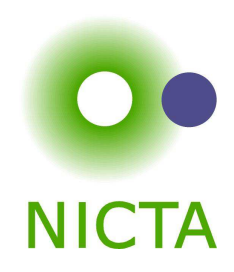

### Generating code

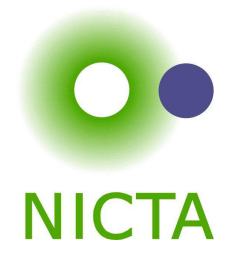

Translate HOL functional programming concepts, i.e.

- **→** datatypes
- $\rightarrow$  function definitions
- $\rightarrow$  inductive predicates

into <sup>a</sup> stand-alone code in:

- $\rightarrow$  SML
- $\rightarrow$  Ocaml
- **→** Haskell
- ➜ Scala

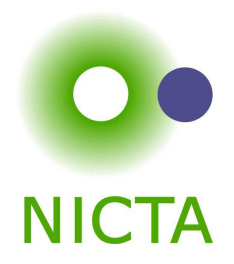

**export code** ¡definition names¿ **in** SML

**module name** <sup>&</sup>lt;module name<sup>&</sup>gt; **file** "<file path>"

**export code** definition names **in** Haskell

**module name** <sup>&</sup>lt;module name<sup>&</sup>gt; **file** "<directory path>"

Takes <sup>a</sup> space-separated list of constants for which code shall be generated.

Anything else needed for those is added implicitly Generates ML stucture.

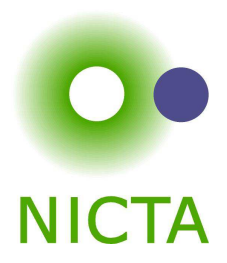

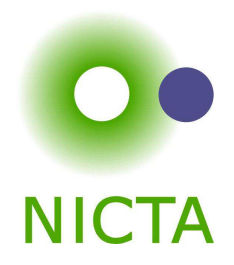

Aim: choosing appropriate code equations explicitly

Syntax:

#### **lemma [code]**:

 $<$ list of equations on function<sub>-</sub>name $>$ 

Example: more efficient definition of fibonnacci function

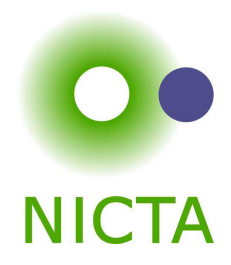

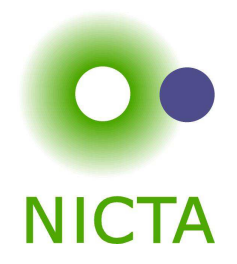

Inductive specifications turned into equational ones

Example:

append [] ys ys append xs ys zs  $\Longrightarrow$  append (x # xs ) ys (x # zs )

Syntax:

**code pred append .**

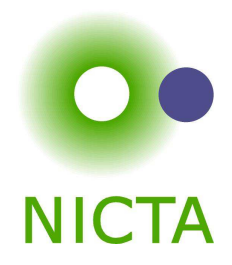

#### We have seen today ...

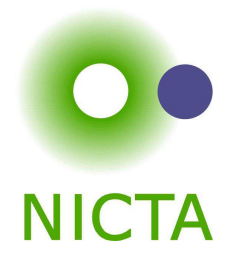

- $\rightarrow$  Calculations: also/finally
- $\rightarrow$  [trans]-rules
- $\rightarrow$  Code generation